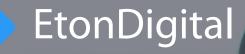

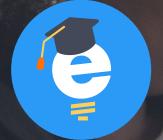

EDeL Exciting way to learn

# MICROLEARNING IN AN ENGAGING WAY!

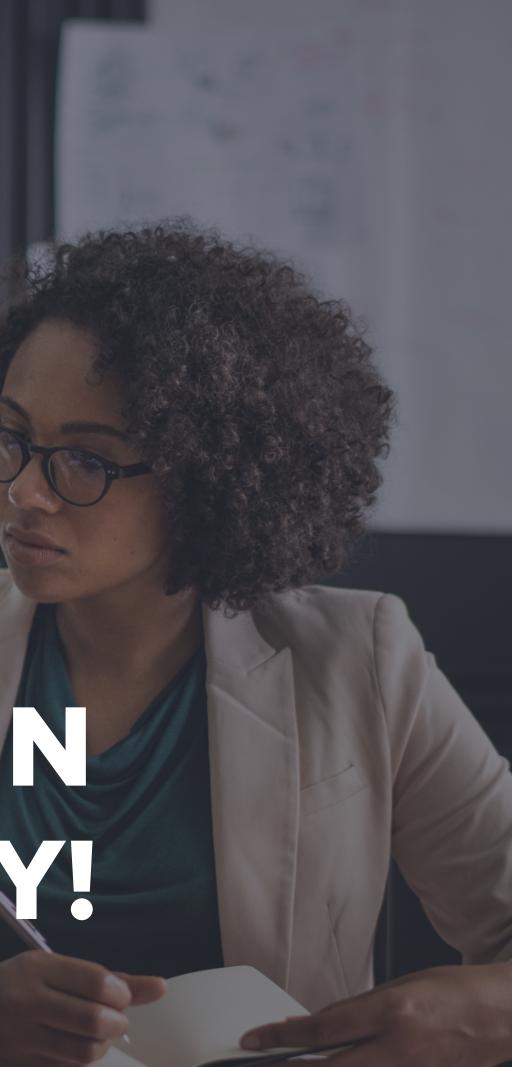

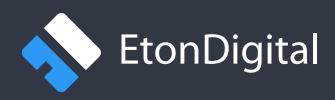

### **Table of Content**

Intro Walkthrough Platform management Course structure Technologies References Offer Contact

| 03    |
|-------|
| 04-13 |
| 15    |
| 16    |
| 17    |
| 18    |
| 20    |
| 22    |

### What is EDeL

EDeL is a **microlearning online platform** that helps you to gain new, valuable knowledge through set of actionable objectives.

It walks you through an interactive map of knowledge providing **media-rich experience**, with quick quizzes at the end of every phase. There are achievement badges for good results and email messages with reminders that provide motivation at each step of the course.

At the end you are awarded with a **PDF certificate** that contains all scores and achievements acquired during the course.

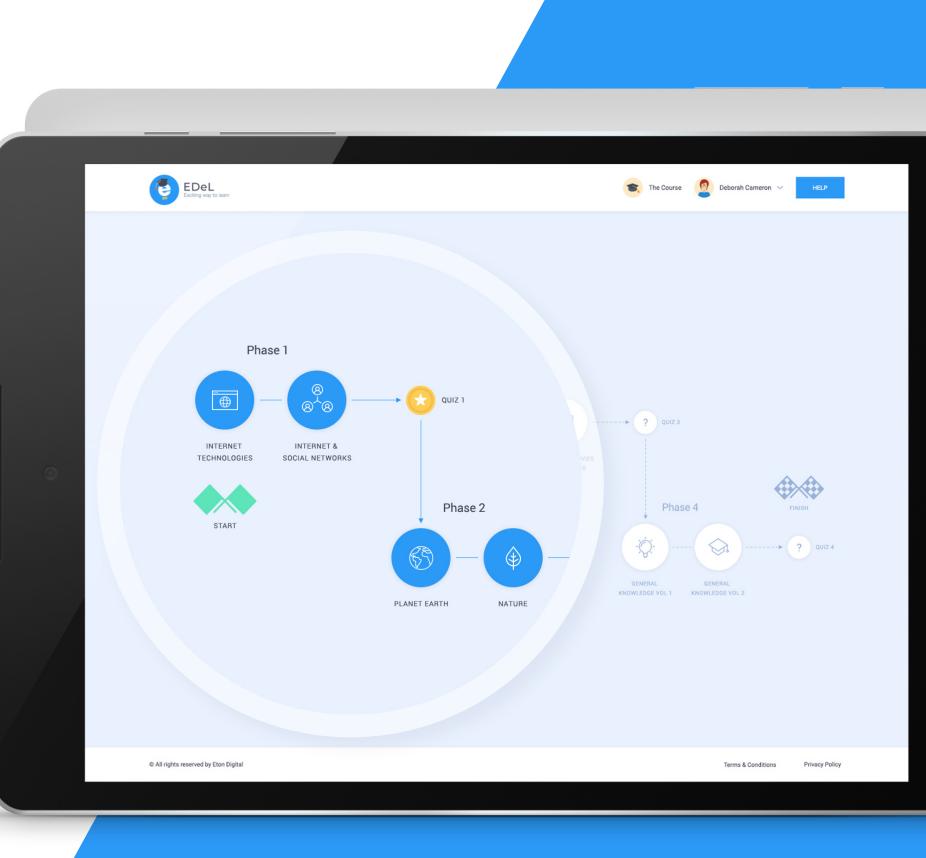

### **Demo details:**

URL: https://elearning.etonlabs.com/ Username: demo@elearning.com Password: xxxxxx

## How do you start

EDeL platform is developed to provide easy management of both content and users. The Administrators register all users who are to use the elearning platform and provide them with login details.

The learners only need to enter the provided email address and password, click on the button Start and they will be automatically forwarded to the Course start page.

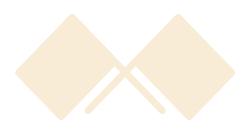

### Make learning a fun game to play!

Welcome to elearning! This is your place where you can enjoy a learning experience in a new way. Read interesting topics and take the quick-fire quiz to test your knowledge. Your skills and experiences are unique and valuable, make your time and effort count.

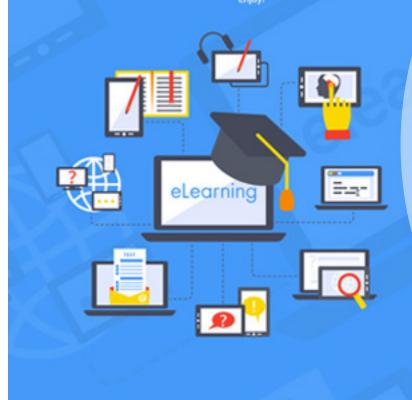

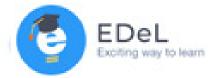

### Serious fun for everyone :)

Are you up to the challenge? Log in to test your knowledge.

| Email                      |  |
|----------------------------|--|
| Password                   |  |
| FORGOT PASSWORD?           |  |
| Red help? Contact support. |  |
|                            |  |

## The course interface

### Know where you are in your learning journey

The course interface is organized in a clear and simple way to enable a learner to focus on tracking the progress.

The session lasts until you log out but all your data are saved. Once you log in, you can easily see your progress on the **Course** dashboard and lift off where you landed last time.

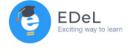

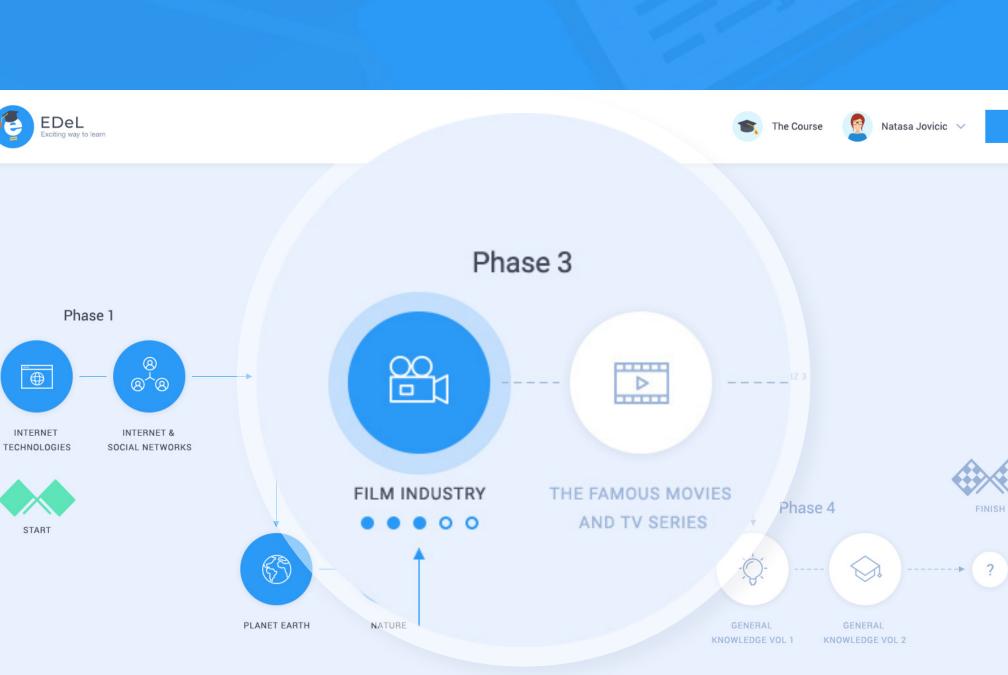

© All rights reserved by Eton Digital

## How do you learn

Each topic can contain different number of lessons that are presented in pages and each page can contain different media-rich content to address a particular subject.

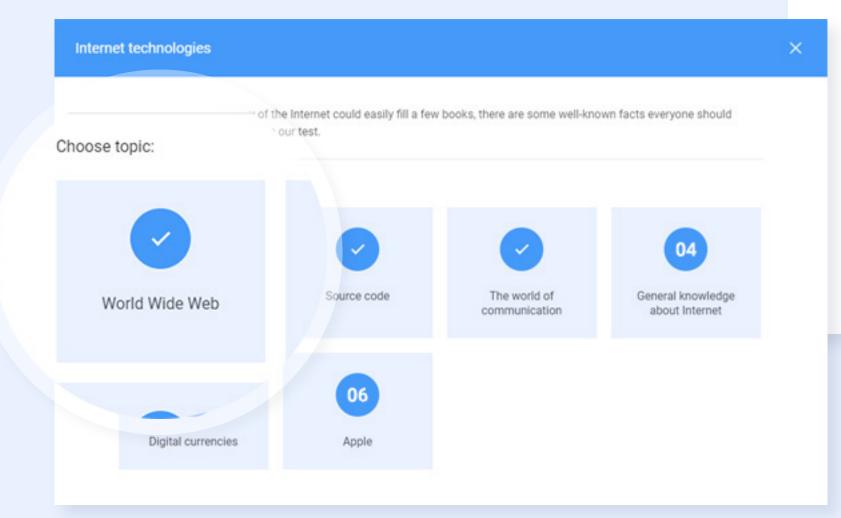

### The first readily accessible browser to be built for the web was ..

The line-mode browser. Operated from a simple command-line interface, it could be widely used on many computers and computer terminals throughout the Internet. The browser was developed starting in 1990 and then supported by the World Wide Web Consortium (W3C) as an example and test application for the libwww library.

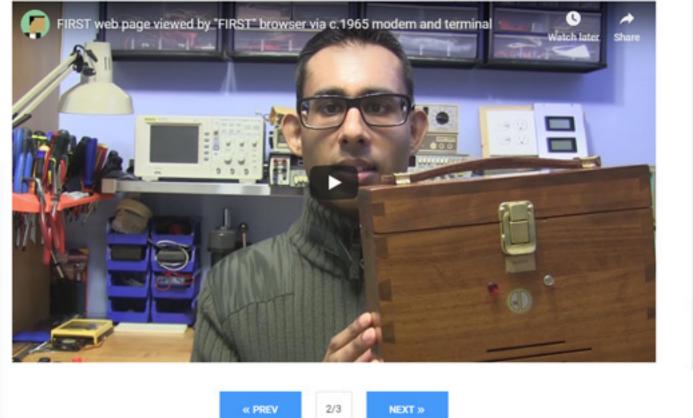

You can decide whether a subject, and thus lessons, is better explained through text or videos and images, or their combination.

### **Private learning** experience

If you have sensitive and private data as part of the learning material explored in the course, you can choose which page or pages should be **private for** specific groups of users and which should remain visible to all users.

To be able to set these conditions, you will have to have an administrator role.

Internet technologies : Apple

### 1984 commercial

Apple's famous "1984" commercial, introducing the first Macintosh complete XVIII, was directed by Ridley Scott - the same man who also directed 'Alle g January 1984's Super Bowl

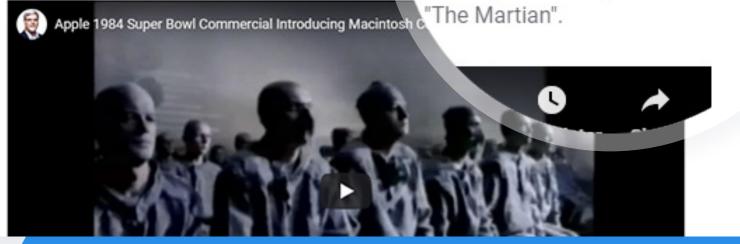

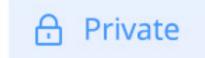

### **File attachments**

Besides text and video, you can also upload supporting learning materials to each page/lesson that provide more information for the learner.

You can upload text documents (pdf, txt, rtf, doc, docx), sheets (xls, xlsx), slide presentations (ppt, pptx), images (jpg, jpeg, png) and zipped files (zip, rar).

Internet technologies : World Wide Web

web was..

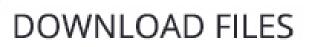

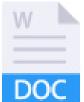

Sir Timothy Berners Size 102KB

### The first readily accessible browser to be built for the

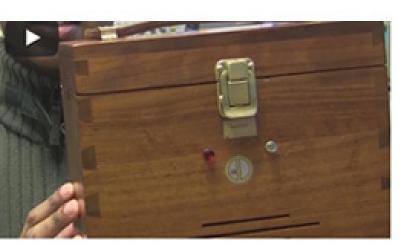

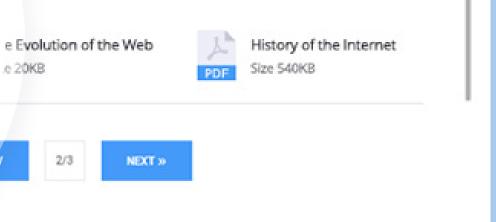

# Tracking the learning progress

The Course dashboard is a tracking interface. Attractive animated features show at which stage the learner is, marking the phases and quizzes that are successfully finished.

Users have a good **visual and contextual orientation** on how many phases they need to go through to finish the course.

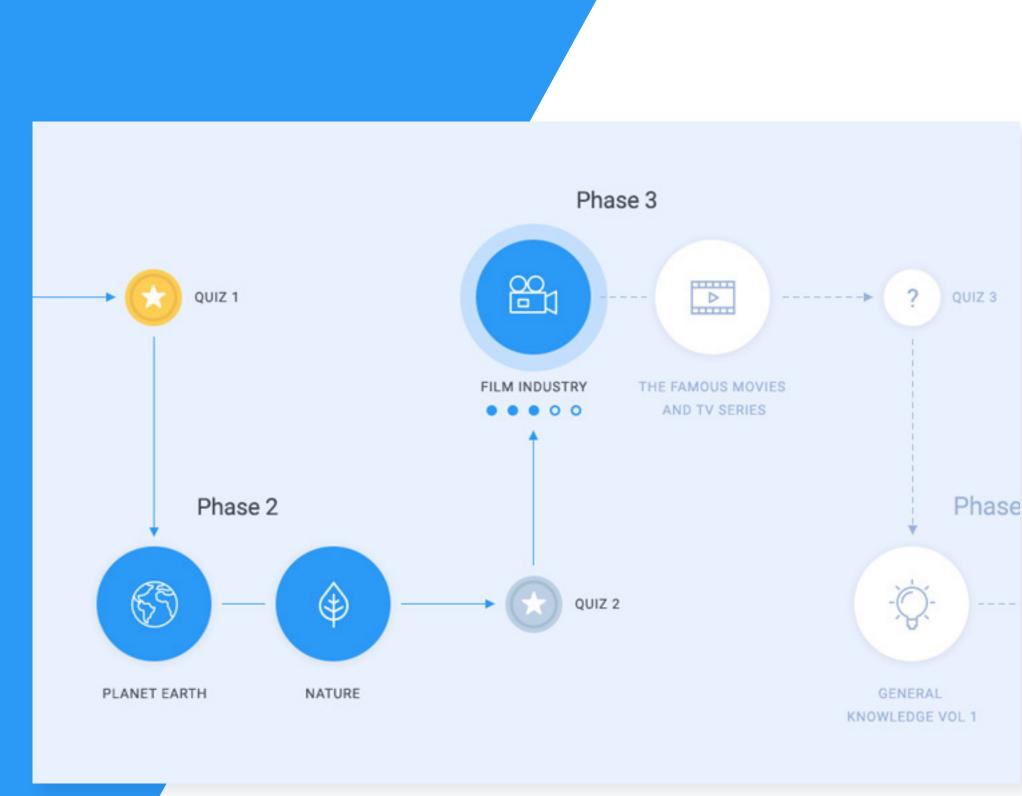

### www.etondigital.com

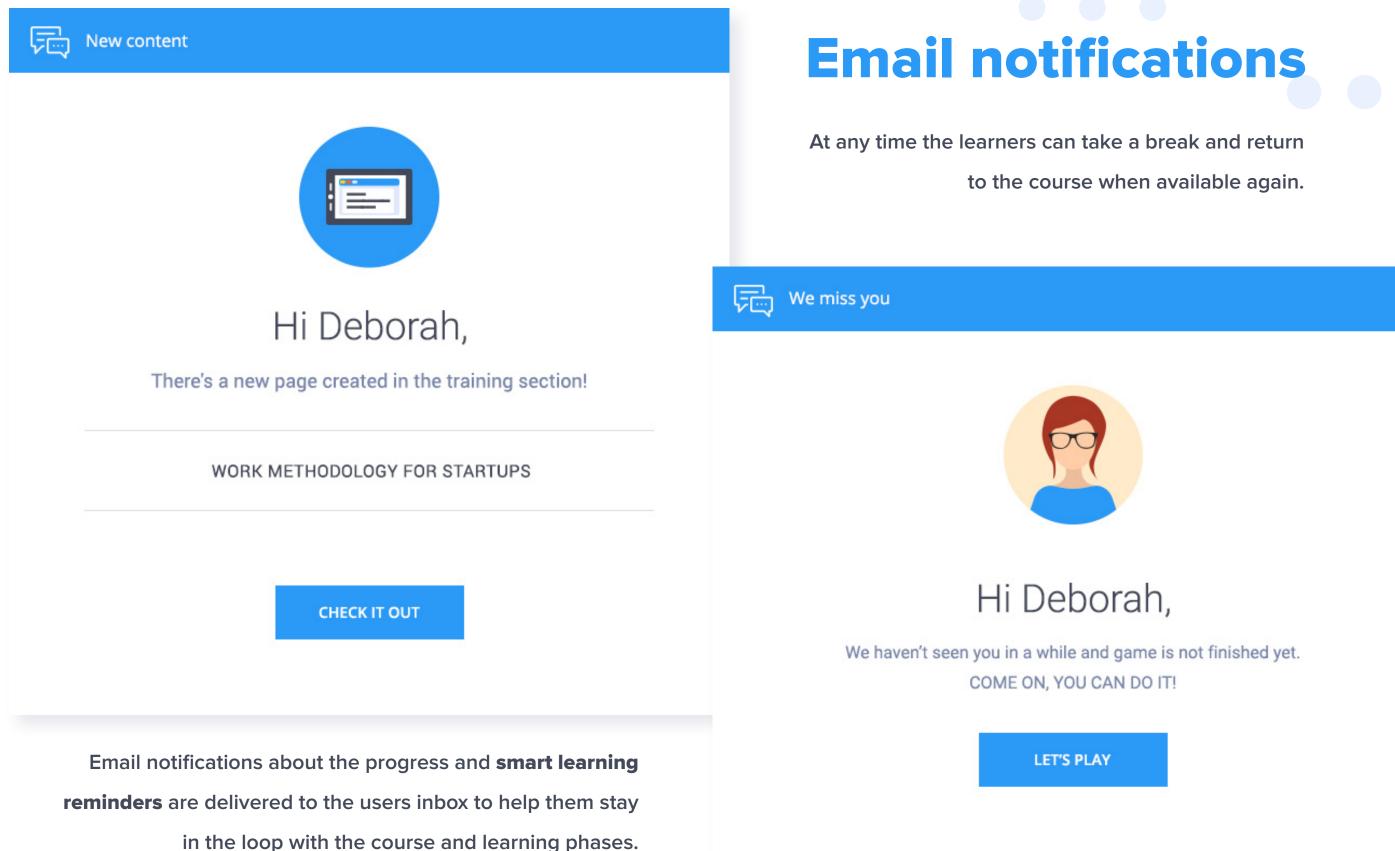

www.etondigital.com

### **Quizzes**

Quiz 1

After each learning phase, users take a quiz to test their knowledge. The results are shown as percentages for the correct answers and medals are awarded based on the achieved results.

| Google    |  |  |  |
|-----------|--|--|--|
| ) Samsung |  |  |  |
| Apple     |  |  |  |

Quiz 1 results

X

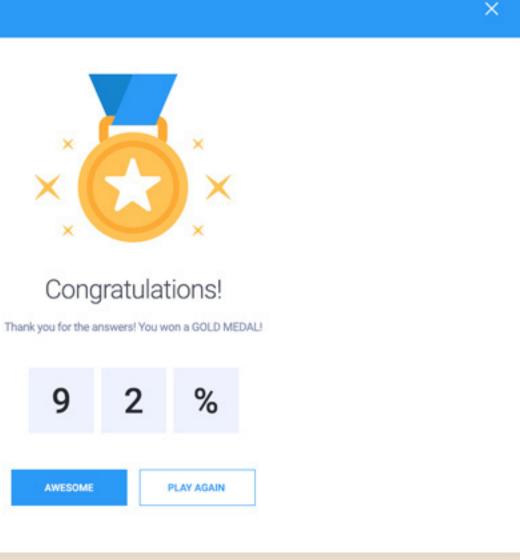

| 9 |  |
|---|--|
|   |  |

The **bronze medal** is given when a learner has more than 80% of correct answers, the **silver** when he has more than 90% and the **gold** when all answers are correct (100%).

Quizzes are quick tests for learners to assess whether they are ready to move forward or should go back to a particular learning section.

# Badges as symbols of accomplishments

Learners receive badges for their results that are awards of their accomplishments. Being symbols of the learner's accomplishments, badges also **hold motivational empowerment.** 

For instance, when a learner receives two silver medals in the first try, he receives the appropriate award presented in a badge that shows his great results.

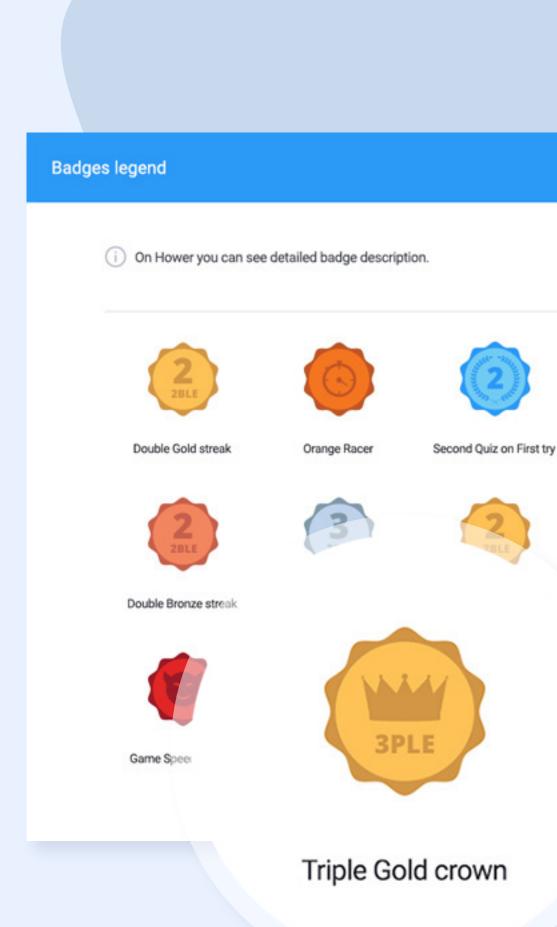

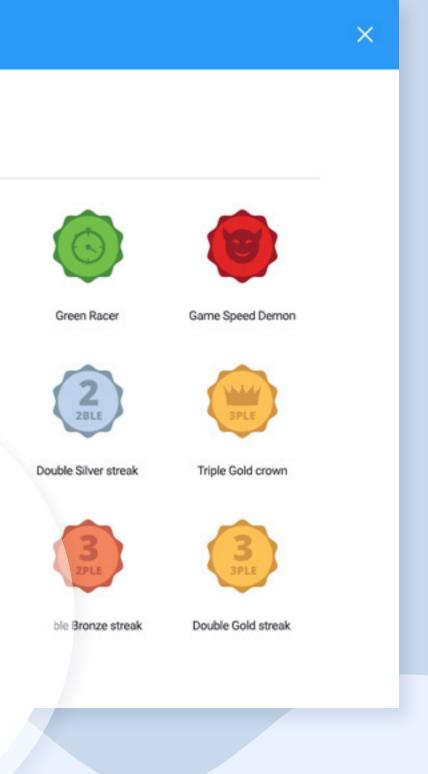

### Certificates

Certificates are documents given to learners to at the end of the successfully finished course. They are in **PDF format** and contain **all scores and achievements acquired during the course.** Users can easily access and download certificates from their profile.

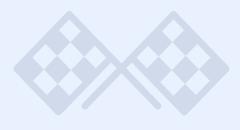

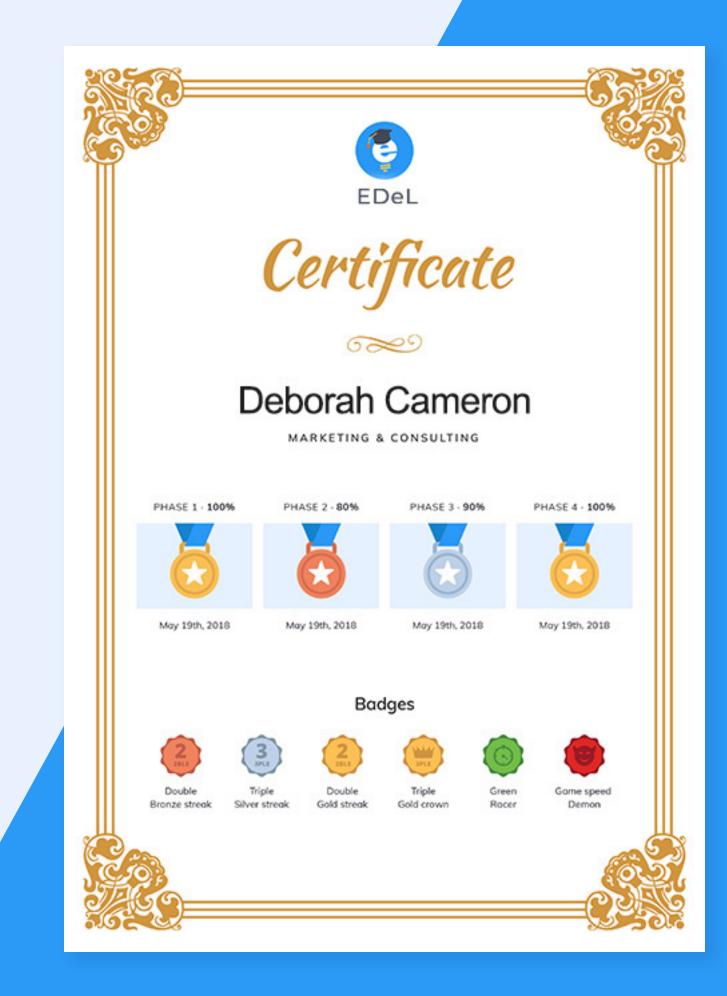

### www.etondigital.com

O User Profile

### **Profile**

A learner's profile contains the avatar, department, email, gender and the assigned role.

The results from the quizzes are presented on the user profile, and **a certificate is available** for download, if the users owns one.

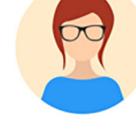

### Deborah Cameron

| GENDER:     | Female   | EMAIL: | 8 |
|-------------|----------|--------|---|
| DEPARTMENT: | Business | ROLE:  |   |

### Quiz Results

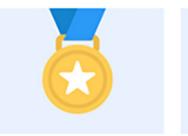

PHASE 1 Gold Medal (90%)

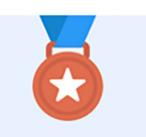

PHASE 2 Bronze Medal (72%)

DOWNLOAD CERTIFICATE

deborah.cameron@ed.com

Dealer

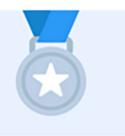

PHASE 3 Silver Medal (84%)

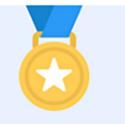

PHASE 4 Gold Medal (92%)

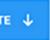

## Platform management

Platform's back-office supports the **full management** of users, course topics and pages, quizzes with their questions and answers, and other pieces of content.

Furthermore, it features a **complete overview of users' progress**, an average score and success rate on specific phases of the course, and list of changes made on the system along with the option to go back to previous versions.

| EDeL<br>Exoting way to learn                                                                                                    | ≡                                                                                                    |                                                  |                                                                                                    |                                                                                                    |                                                                                                    |                                  |
|----------------------------------------------------------------------------------------------------|----------------------------------------------------------------------------------------------------|--------------------------------------------------|----------------------------------------------------------------------------------------------------|----------------------------------------------------------------------------------------------------|----------------------------------------------------------------------------------------------------|----------------------------------|
| eh Q                                                                                                    | 7 & Solution Solution Solutio                                                                                                    |                                                  | 8 the 29<br>Stage Scenar<br>More info € Mo                                                                                                    |                                                                                                    | View All Users                                                                                                |                                  |
| erAdmin - Head Office<br>er since - May 3, 2018 10:19<br>@ Log out<br>er <<br>Irse <                                                                                                    | 121 E                                                                                                    | 4 Q<br>Quiz<br>More info €                       | 20 ? 66<br>Question Answer                                                                                                    | r<br>ore info O                                                                                                    | May 3, 2018 10:19 May 3, 2018 10:19                                                                           |                                  |
| tent <<br>ckTour <<br>p <                                                                                                    | 4<br>Basicpage<br>More info ●                                                                                                    | 15<br>Faq<br>More info O                         | 4 ि 9<br>Phase Stats<br>More info ♥ More                                                                                                    | May 3, 2018 10:19 May 3, 2018 10<br>Users per phase<br>Not Started                                                                                                    | View Advanced Stats                                                                                           |                                  |
| nfig <<br>ıts <                                                                                                    | Latest User Activi                                                                                                    | ity                                              |                                                                                                    | First Phase                                                                                                    | 1 / 7 users                                                                                                   |                                  |
| eted content <                                                                                                    | User<br>SuperAdmin                                                                                                    | Progress Robots & computers                      | Status Date October 25, 2018                                                                                                    | Second Phase                                                                                                    | 1 / 7 users                                                                                                   |                                  |
|                                                                                                    |                                                                                                    |                                                  |                                                                                                    | 1 Third Phase                                                                                                    | 1 / 7 users                                                                                                   |                                  |
| II 🖌 / 595                                                                                                    | Vladislav Stanic                                                                                                    | Cold places on Earth<br>General knowledge part 4 | in progress May 8, 2018 15:01 completed June 12, 2018 14:                                                                                                    |                                                                                                    |                                                                                                    |                                  |
| eLearning - Advance<br>Q1<br>Avecos<br>Latest 5 results<br>Zarko Mrdja<br>Vladislav Stanic<br>Vladislav Stanic<br>Mian Galesev                                                                                   | Milan Galesev           wed Statistics           ccc scone:         68.57 %           static:         65.72% (6/7)           100 %         May 8, 2018 10;           100 %         May 8, 2018 10;           100 %         May 8, 2018 10;           100 %         May 8, 2018 10;           100 %         May 8, 2018 10;           100 %         May 8, 2018 10;           100 %         May 8, 2018 10;                                                                                                    | General knowledge nart 4                         |                                                                                                    | AVERACE SCORE: 51.43 %<br>SUCCESS rate: 54.20% (1/7)<br>Eatest 5 results<br>Mian Galesev 40 % June 12, 2018 12:13<br>Mian Galesev 40 % June 12, 2018 12:14<br>Mian Galesev 40 % June 12, 2018 12:14<br>Mian Galesev 20 % June 12, 2018 12:14                                                                                                    | Read Averance score: 80.00 %<br>weens rate: 100.00% (1 / 1)<br>Eatest 5 results<br>Mian Galesev 80 % June 12, |                                  |
| eLearning - Advance<br>Q.1<br>Avecos<br>Latest 5 results<br>Zarko Mrdja<br>Vladislav Stanic<br>Vladislav Stanic<br>Mian Galesev                                                                                  | Milan Galesev           wed Statistics           ccc score:         68.57 %           statis:         85.72% (6/7)           100 %         May 8, 2018 10:<br>May 8, 2018 14:<br>May 8, 2018 14:                                                                                                    | General knowledge nart 4                         | cc score: \$0.00 %           rate: 66.67% (2/3)           100 %         May \$, 2018 \$11:26<br>0.0%                                                                                                    | AVERACE SCORE: 51.43 %<br>Success rate: 14.20% (1/7)<br>Latest 5 results<br>Mian Galesev 00 % June 12, 2018 12:13<br>Mian Galesev 40 % June 12, 2018 12:14<br>Mian Galesev 40 % June 12, 2018 12:14                                                                                                    | Rest S results<br>Mian Galesev 80 % June 12                                                                   | , 2018 14:18                     |
| eLearning - Advance<br>Q1<br>Avenue<br>Reset S results<br>Zarko Mrdja<br>Vladislav Stanic<br>Vladislav Stanic<br>Milan Galesev<br>Milan Galesev                                                                  | Milan Galesev           ood Statistics           cc score:         68.57 %           state:         63.72% (%/7)           100 %         May 8, 2018 10:           100 %         May 8, 2018 10:           100 %         May 8, 2018 10:           100 %         May 8, 2018 10:           100 %         May 8, 2018 10:           100 %         May 8, 2018 10:           100 %         May 8, 2018 10:           100 %         May 8, 2018 10:           100 %         May 8, 2018 10:           100 %         May 8, 2018 10:                                                                                                    | General knowledge nart 4                         | cc score:         80.00 %           rate:         64.67% (2/3)           100 %         May 8, 2018 11:26           60 %         June 12, 2018 12:26           80 %         June 12, 2018 12:26                                                                                                    | AVERACE SCORE: 51.43 %<br>Excess rate: 54.29% (1/7)<br>Extest 5 results<br>Mian Galesev 00 % June 12, 2018 12:13<br>Mian Galesev 40 % June 12, 2018 12:14<br>Mian Galesev 20 % June 12, 2018 12:14<br>Mian Galesev 00 % June 12, 2018 12:14                                                                                                    | Rest S results<br>Mian Galesev 80 % June 12                                                                   | , 2018 14:18                     |
| eLearning - Advance<br>Q1<br>Retext S results<br>Latest S results<br>Zarko Mrdja<br>Vladislav Stanic<br>Milan Galesev<br>Milan Galesev                                                                           | Milan Galesev           bed Statistics           cc score:         68.57 %           state:         85.71% (6/7)           100 %         May 8, 2018 10:<br>May 8, 2018 10:<br>May 8, 2018 | General knowledge nart 4                         | CC SCORC:         80.00 %           rate:         60.61% (2/3)           100 %         May 8, 2018 11:26           00 %         June 12, 2018 12:26           80 %         June 12, 2018 12:26           80 %         June 12, 2018 12:26                                                                                                    | AVERAGE SCORE: 51.43%<br>Receives rate: 54.29% (1/7)<br>Extent 5 results<br>Milan Galesev 00% June 12, 2018 12:14<br>Milan Galesev 40% June 12, 2018 12:14<br>Milan Galesev 20% June 12, 2018 12:14<br>Milan Galesev 20% June 12, 2018 12:14<br>Milan Galesev 00% June 12, 2018 12:14<br>Milan Galesev 00% June 12, 2018 12:14<br>Milan Galesev 00% June 12, 2018 12:14<br>Milan Galesev 10% June 12, 2018 12:14<br>Milan Galesev 10% June 12, | VERACE SCORE: 80.00 %<br>WERACE SCORE: 80.00 %<br>SUCCESS Faster: 200.00% (1 / 1)<br>Man Galesev 80 % June 12 | 2018 14:18                       |
| eLearning - Advance<br>Q.1 Avenue<br>Recent<br>Recent<br>Latest 5 results<br>Zarko Mrdja<br>Vladislav Stanic<br>Vladislav Stanic<br>Vladislav Stanic<br>Vladislav Stanic<br>Vladislav Stanic<br>Vladislav Stanic | Milan Galesev                                                                                                    | General knowledge nart 4                         | Image: Source score score source score source source so | status Status Quiz 1, Results Quiz 1, Result 100%, May 8, 2018 10:55                                                                                                    | VIERACE SCORE: 80.00 %<br>Q.4 AVERACE SCORE: 80.00 %<br>Start Course 80 % June 12<br>0/7 users Completed      | 2018 14:18<br>1/7 use<br>Actions |

### **Course structure**

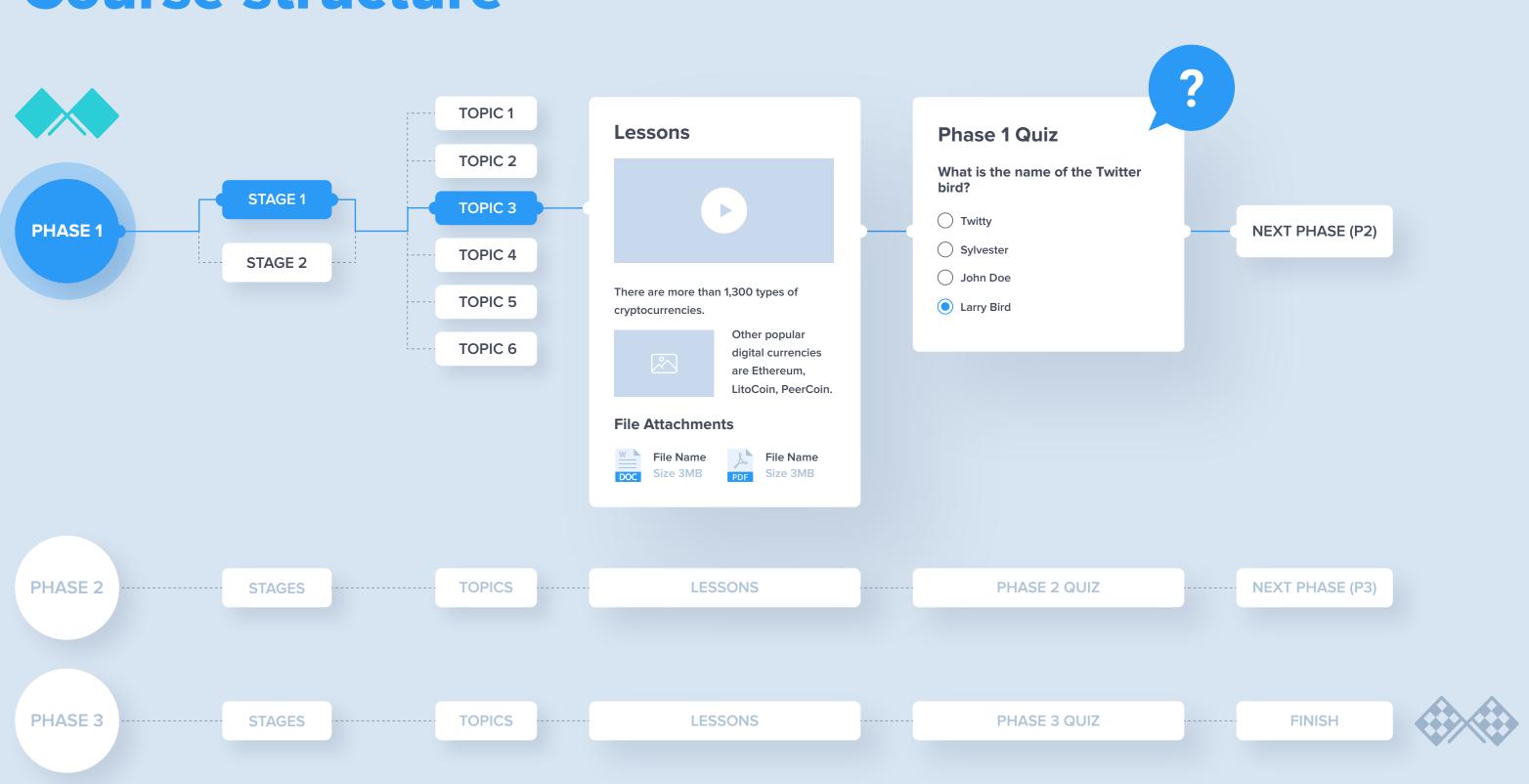

# **Technology behind**

EDeL platform is built on **Symfony PHP** and **AngularJS** frameworks, which are the state of the art technologies providing ultimate **flexibility, speed** and **reliability.** 

The platform is structured as **API-Centric application**, with the APIs that enable easy integration with third party systems or expansions in future updates. PROGRAMMI PHP 7 Symfony Angular Sass Gulp DATABASES:

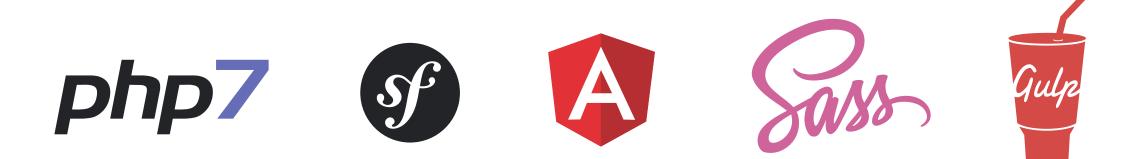

PROGRAMMING LANGUAGES:

MySQL

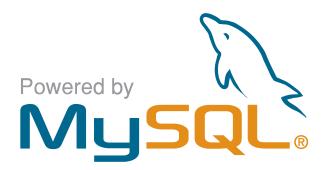

### **Success Stories**

Maps can have various shapes with colour coded phases, easily tracked progress, and fully branded user interface. Each map features **unique iconography** related to the knowledge acquired on the course.

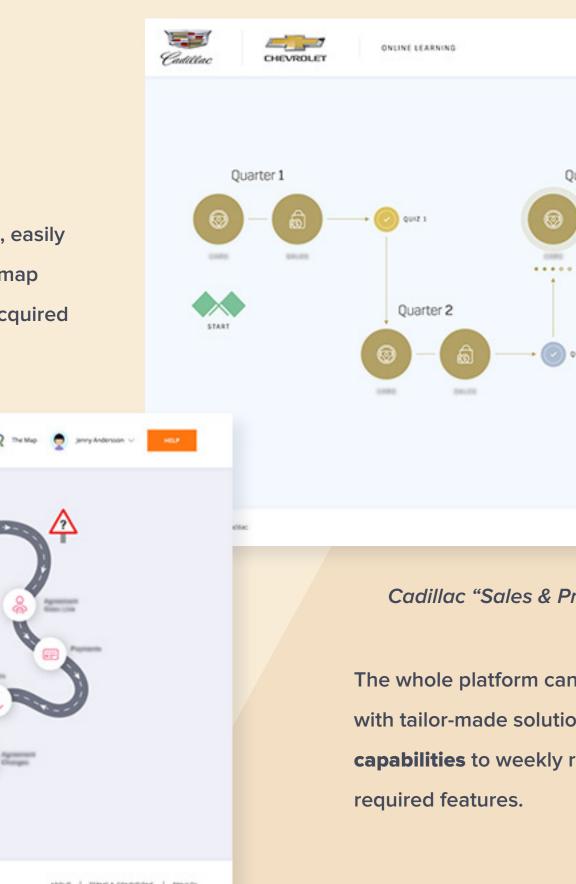

<page-header><page-header><page-header><page-header><page-header><page-header><page-header><image><image><image><image>

RCI "Game of Life"

|           | © Course | <b>⊕</b> tv ~ | (A Emily Jameso      | yn v   |
|-----------|----------|---------------|----------------------|--------|
| Quarter 3 | Quarter  | 4             | FIXUSH<br>+ 2 QUIZ 4 |        |
|           |          | Terms & C     | onditions Privacy I  | halicy |

Cadillac "Sales & Product Training Hub"

The whole platform can be **easily customised** and expanded with tailor-made solutions, ranging from **multilingual capabilities** to weekly reports, single sign on and other

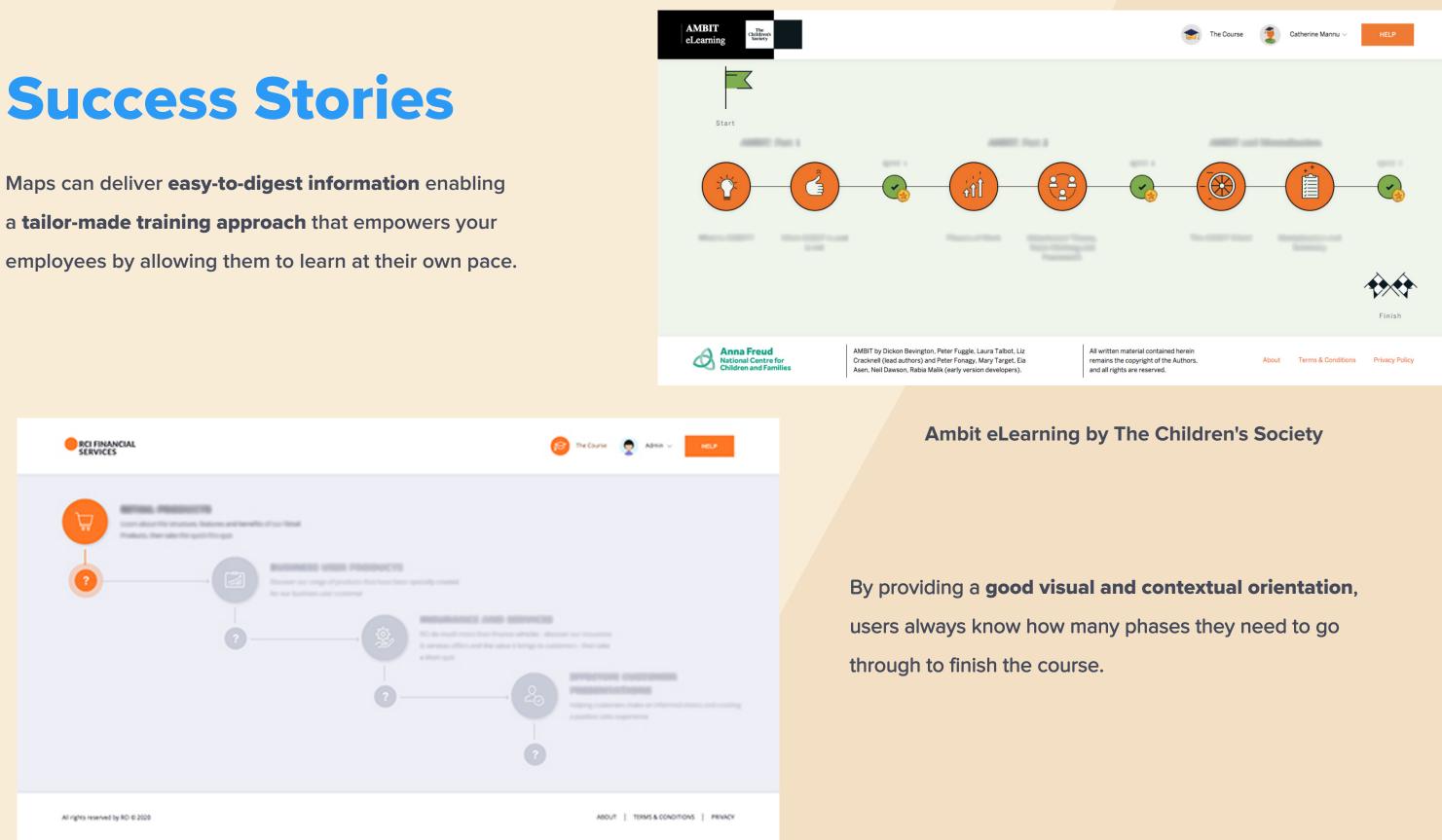

**Products Online Learning** for RCI Financial Services

### Offer

All additional features are subject to detailed specification and estimates prior to their approval, development and release on Live environment.

### O Phase 1

- Environment setup
- Web application setup
- Structure and content
  - Phases / Stages / Quizzes
  - Categories
  - FAQ
  - Quick tour
  - Info pages (e.g. About)
- UI Messages

### Phase 2

- Map refinements
  - Shape
  - Phases/Stages/Quizes
  - Iconography
- Branding and Styling
  - Logo/Colours/Fonts
  - Illustrations & photos
  - Animations
  - Email template

### Phase 3 ()

- Additional features
- Multilingual
- Reports
- Single Sign On
- Etc

We can deliver unique functionalities and features tailored to any business requirements that are one-of-a-kind and built from the start with your company in mind.

|                     | PHA    | SE 1          | PHASE 2        |        |        | PHA    | SE 3       |        |
|---------------------|--------|---------------|----------------|--------|--------|--------|------------|--------|
| FOUNDATION          | WEEK 1 | WEEK <b>2</b> | WEEK 3         | WEEK 4 | WEEK 5 | WEEK 6 | WEEK 7     | WEEK N |
|                     | FOUND  | ATION         |                |        |        |        |            |        |
| ADDITIONAL FEATURES |        |               |                | Laur   | nch    |        |            |        |
|                     |        |               | ADDITIONAL FEA |        |        |        | - FEATURES |        |

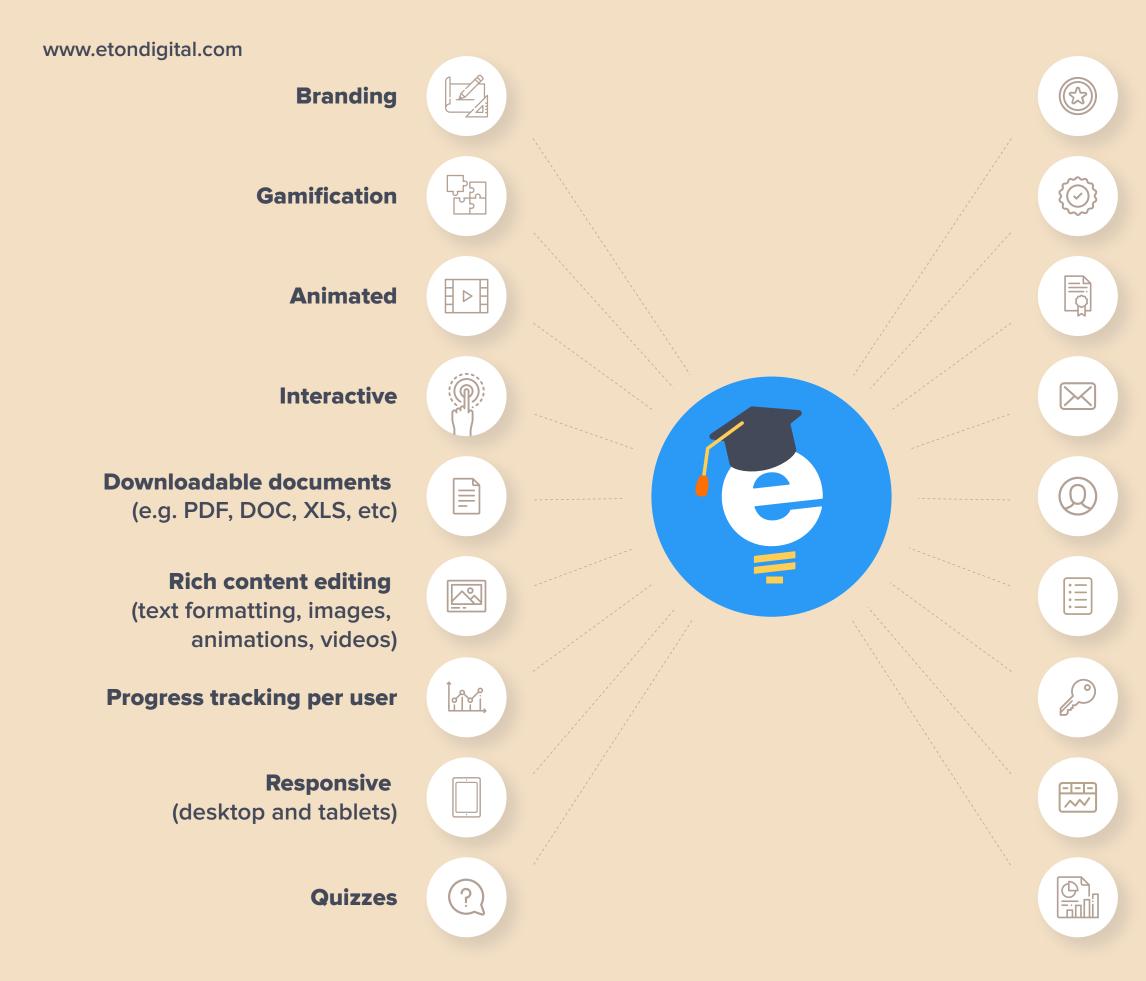

Medals for passed quizzes

**Badges & achievements** 

Course certificates in PDF format

**Email notifications** (e.g. new content, quiz reminders)

User account management

**Content management** (course pages, questions, avnswers, faq, etc)

Access control for specific course pages

**User grades tracking** 

Revisions

# EtonDigital

# BUILD YOUR TEAM'S KNOWLEDGE WITH EDEL!

GET IN TOUCH WITH US: hello@etondigital.com

#